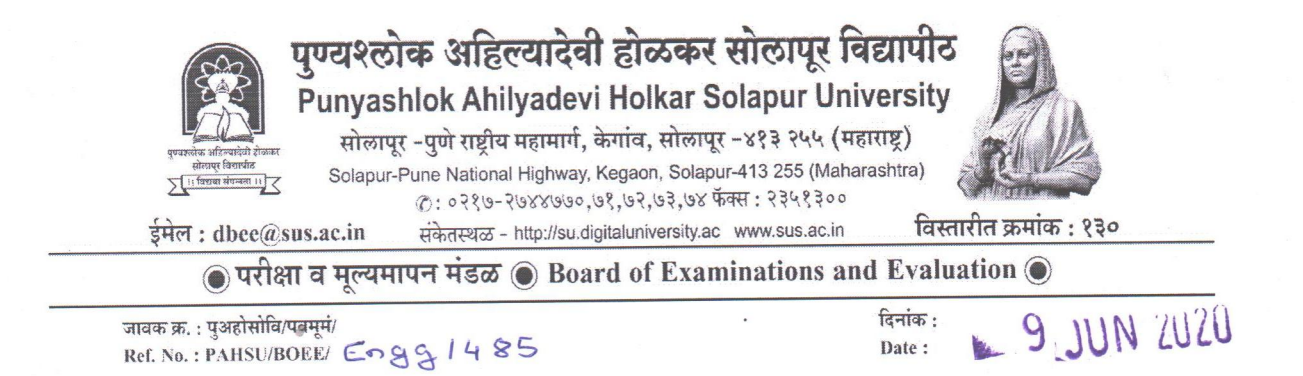

## परिपत्रक

प्रस्तुत विद्यापीठ संलग्नित सर्व महाविद्यालयांच्या प्राचार्यांना कळविणेत येते की, आपल्या महाविद्यालयातील पदवी व पदव्युत्तर अभ्यासक्रमास शिकत असलेल्या विद्यार्थ्यांचे Viva (अभियांत्रिकी, औषधनिर्माणशास्त्र आणि आर्किटेक्चर हे अभ्यासक्रम वगळून), Practical, Democracy व Environment Science या परीक्षेचे गुण खालील नमुद केलेल्या बाबीच्या अनुषंगाने Excel Sheet मध्ये तयार करुन onexam@sus.ac.in या ई-मेलवर दिनांक ३० /६/२०२० पर्यंत पाठवून दयावेत.

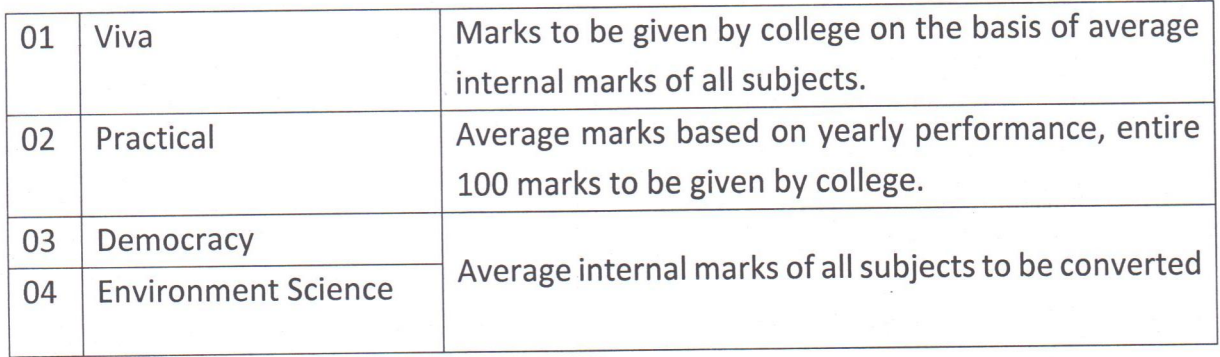

वरील नमूद केलेल्या चार बाबींची माहिती दिलेल्या वेळेमध्ये प्रस्तुत विद्यापीठास सादर करणे हे सर्व महाविद्यालयावर बंधनकारक असून मुदतीनंतर प्राप्त झालेल्या गुणाची दखल घेतली जाणार नसून त्याबाबतची

संपुर्ण जबाबदारी ही ज्या त्या महाविद्यालयाची राहिल, याची नोंद घ्यावी.

परीक्षा व मूल्यमापन मंडळ

प्रति :-

प्रस्तुत विद्यापीठ संलग्नित सर्व महाविद्यालये, पण्यश्लोक अहिल्यादेवी होळकर सोलापूर विद्यापीठ, सोलापूर.

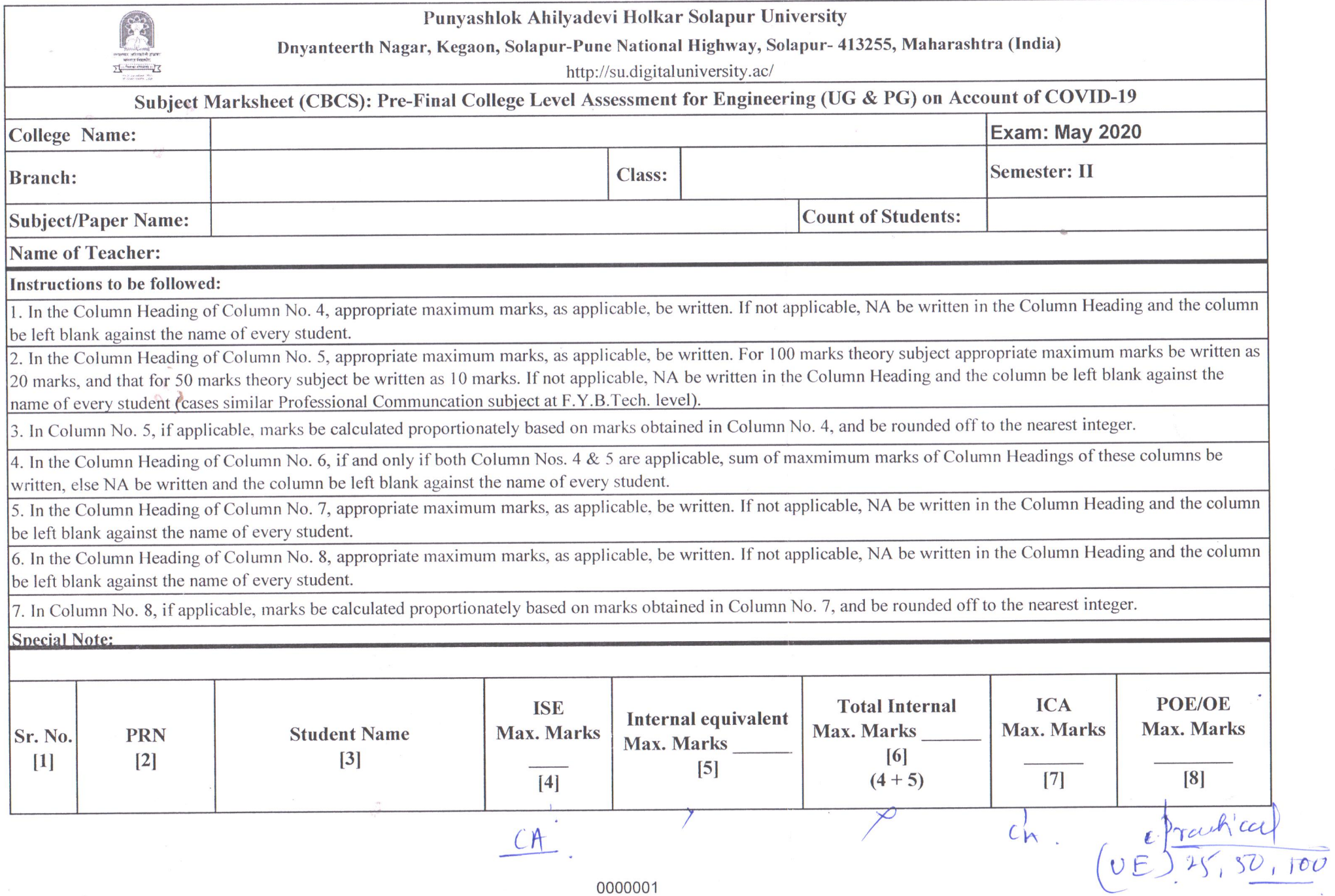

72

 $\overline{\mathcal{W}}_1$ 

 $\langle \nabla \rangle$